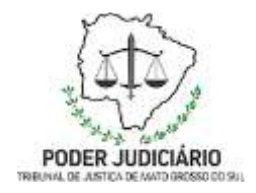

**Poder Judiciário do Estado de Mato Grosso do Sul Tribunal de Justiça Assessoria de Planejamento**

# **Processo: SGP-DRP-MAN-07\_Elaborar Folha de Rendimentos Recebidos Acumulativamente (RRA) Secretaria de Gestão de Pessoas**

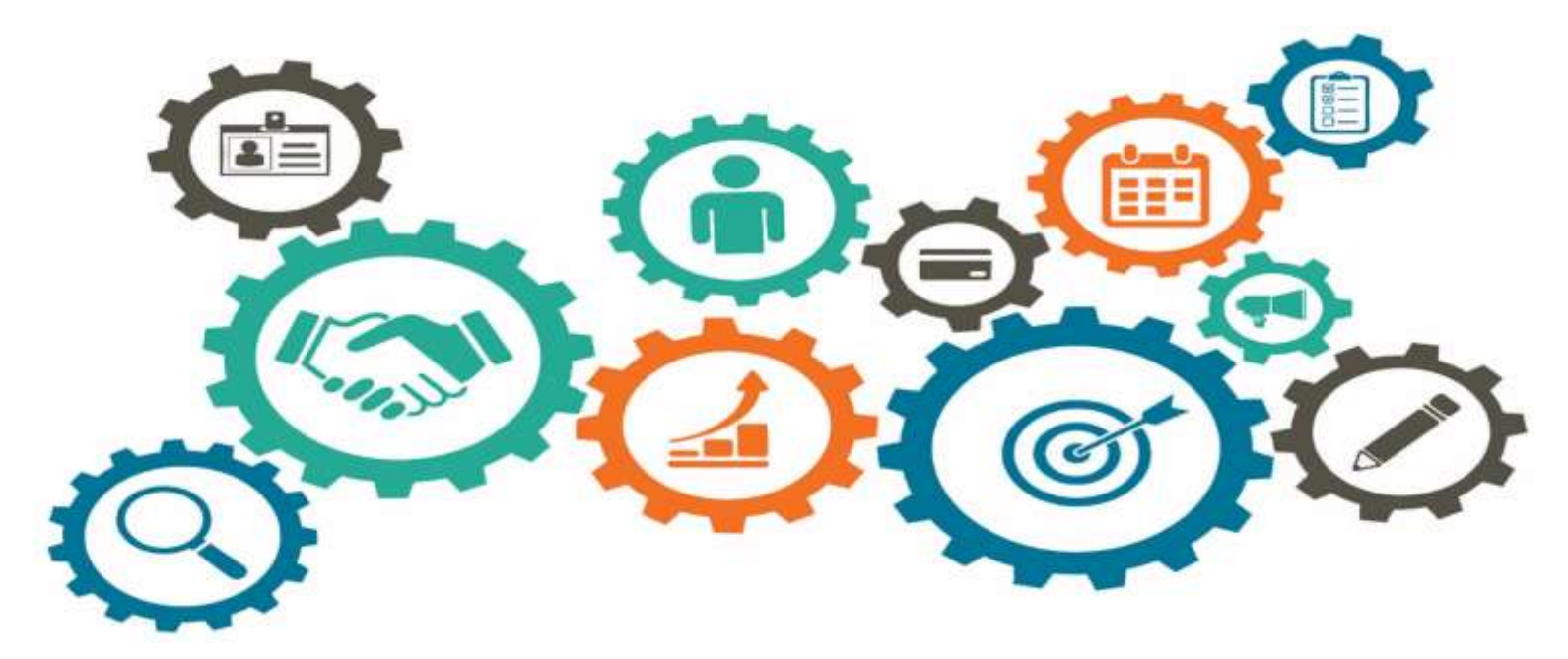

**Atualizado em 02/05/2022**

*Manual de Processos de Trabalho*

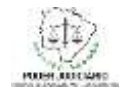

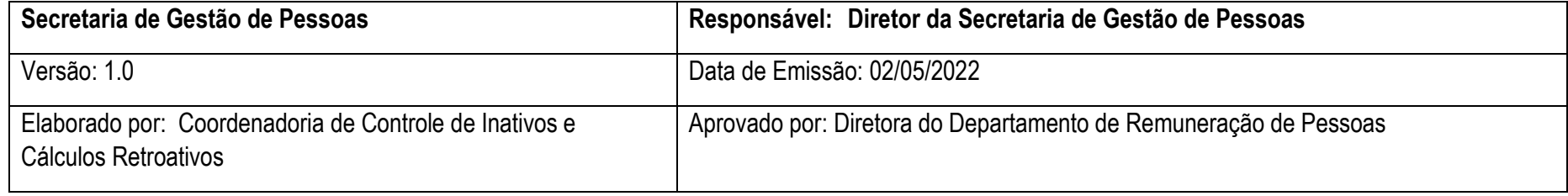

### **OBJETIVO**

Elaborar folha de pagamento de verbas devidas de anos anteriores a servidores ativos ou inativos e que não foram pagas à época.

## **DOCUMENTAÇÃO NORMATIVA DE REFERÊNCIA**

Instrução Normativa da RFB (RECEITA FEDERAL DO BRASIL) nº 1.127, de 7 de fevereiro de 2011. D.O.U. 08.02.2011.

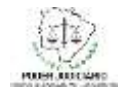

# **DESENHO DO PROCESSO**

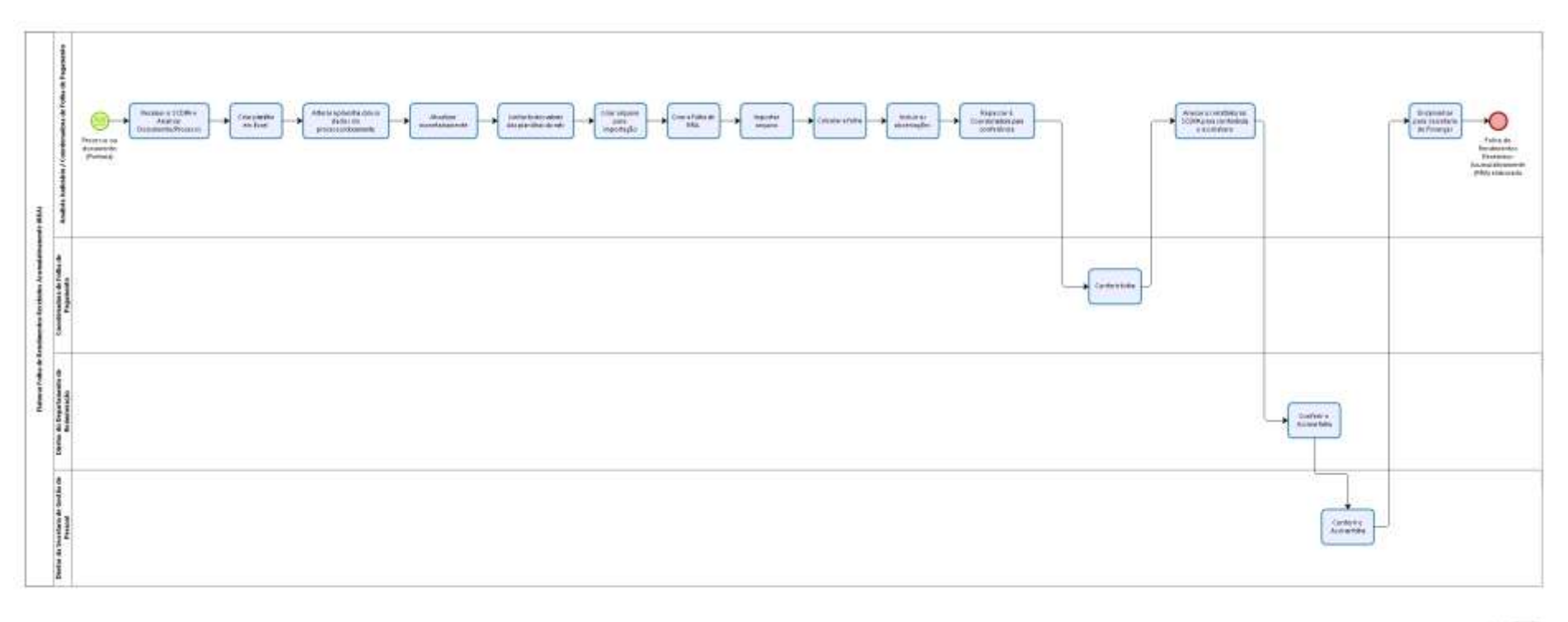

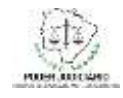

## **Descrição das Atividades**

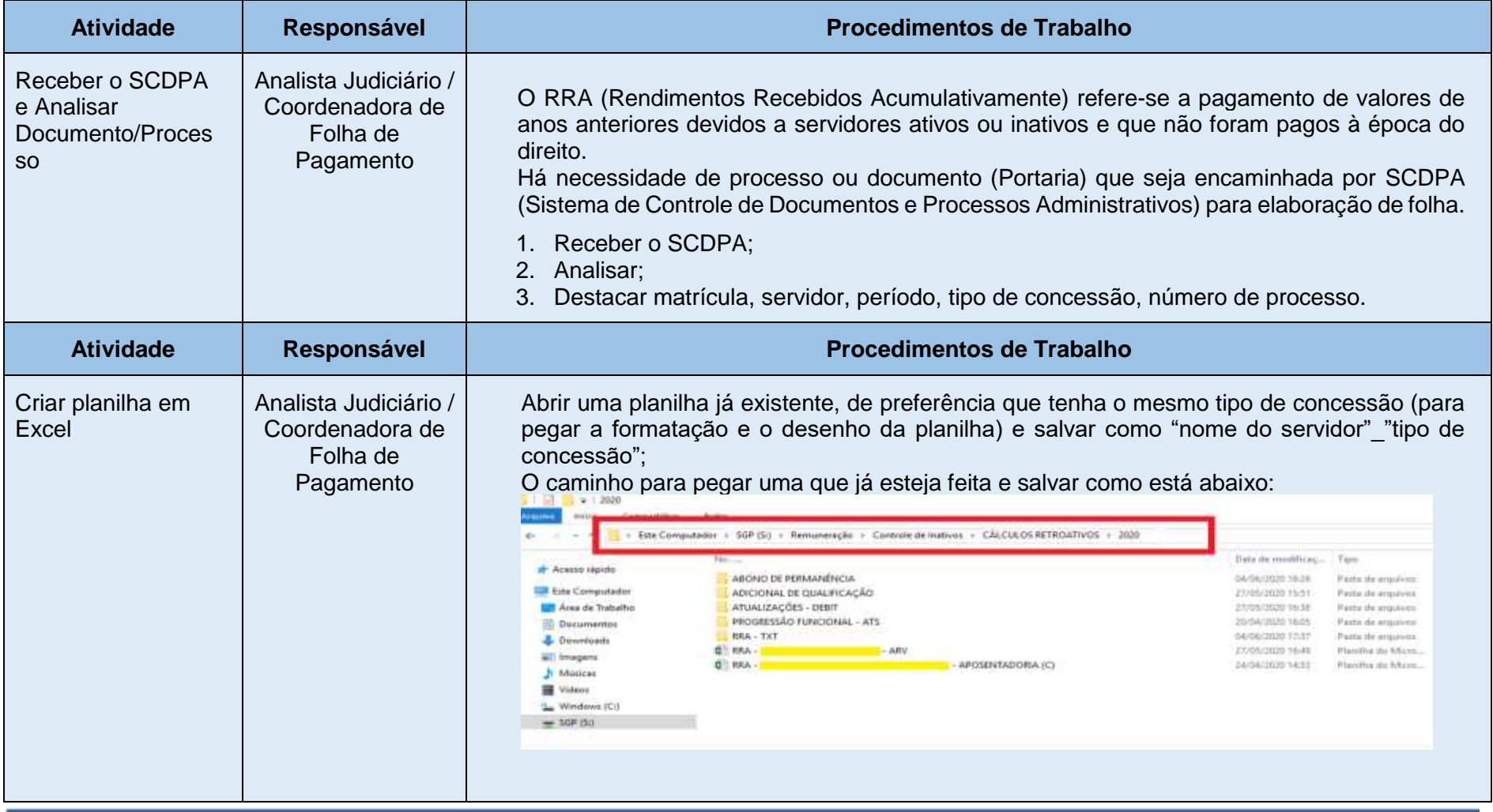

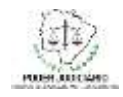

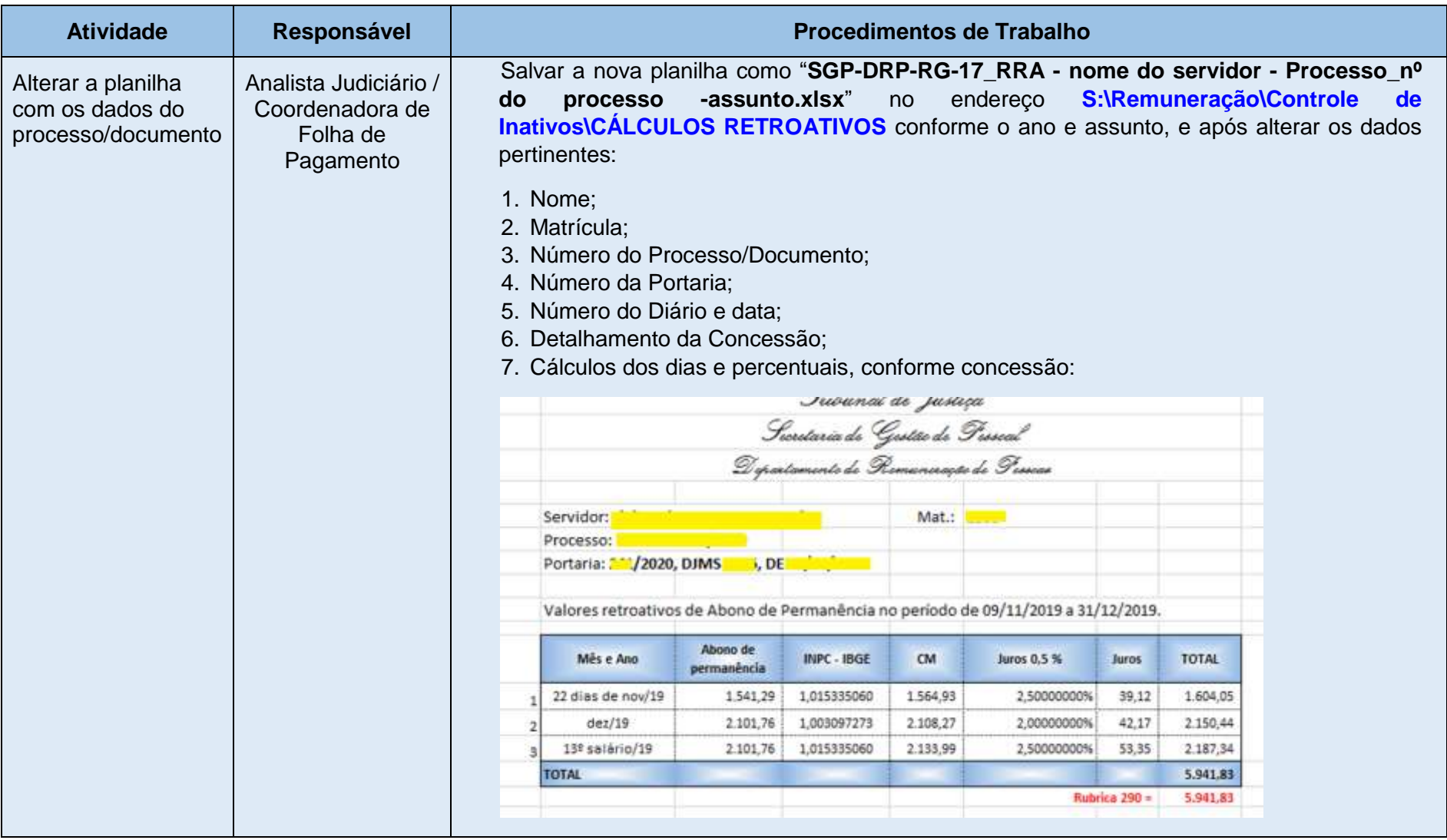

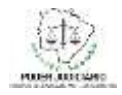

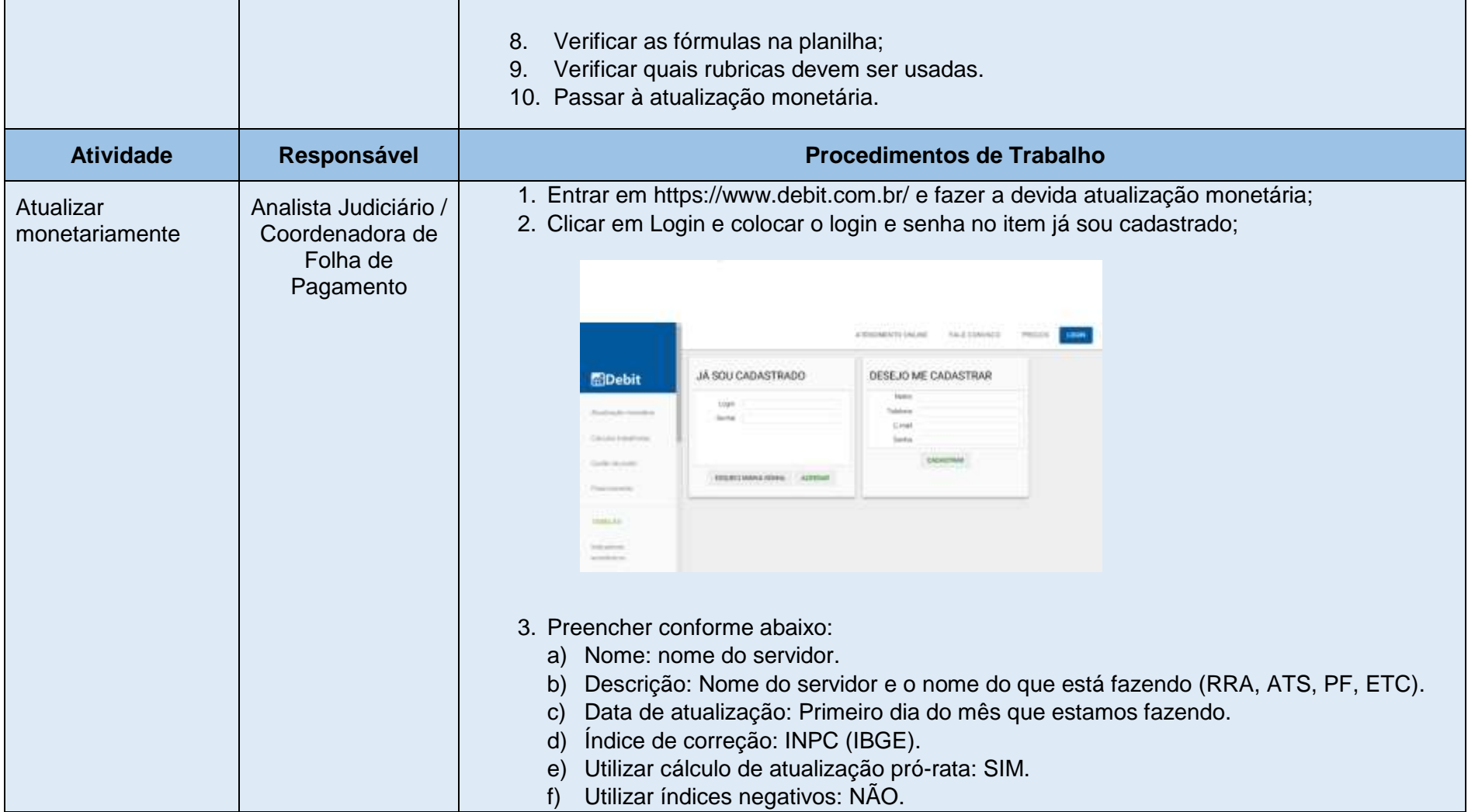

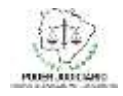

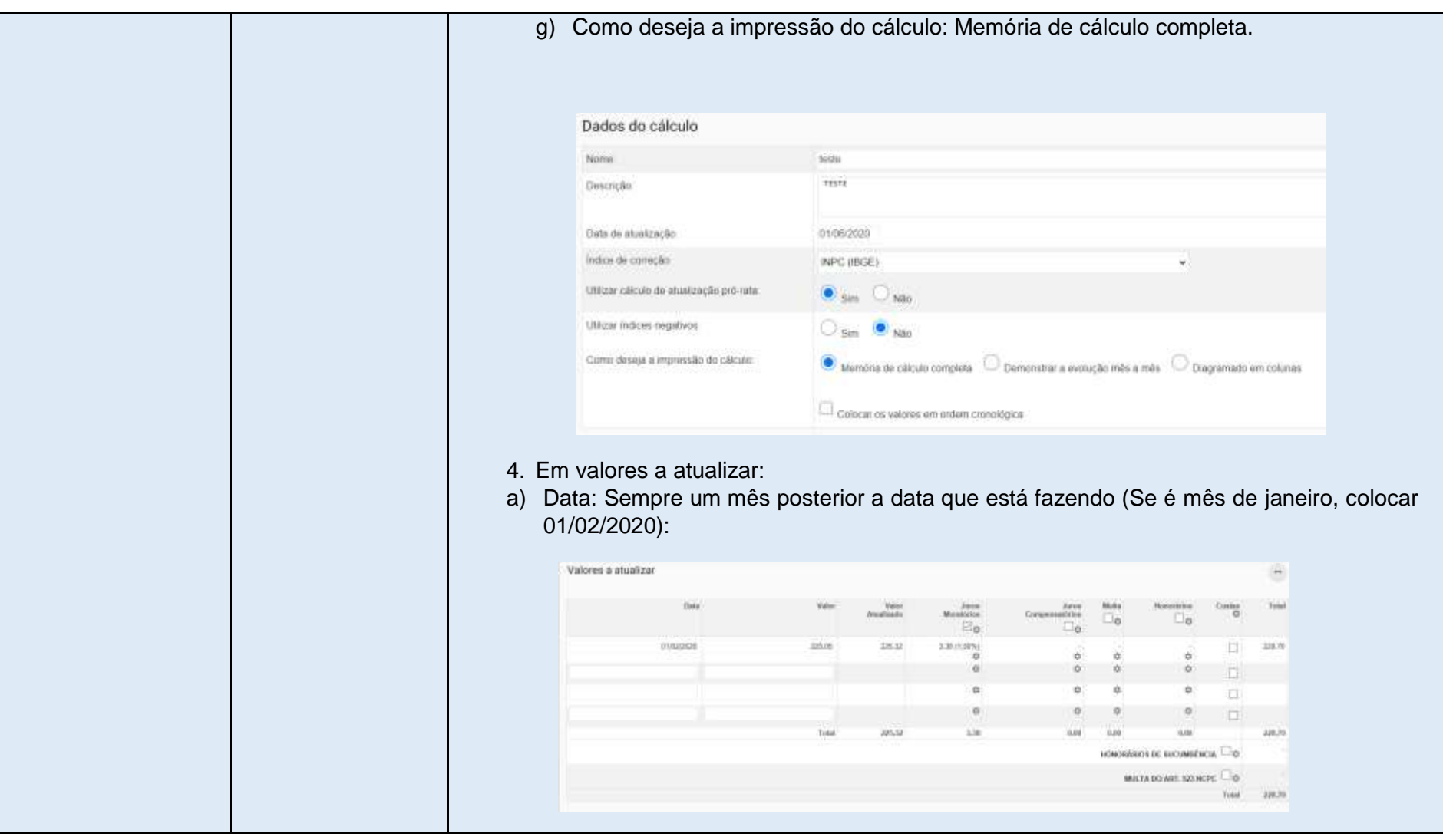

Poder Judiciário do Estado de Mato Grosso do Sul

Manual de Processos de Trabalho **7**

Processo: SGP-DRP-MAN-07\_Elaborar Folha de Rendimentos Recebidos Acumulativamente (RRA)

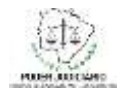

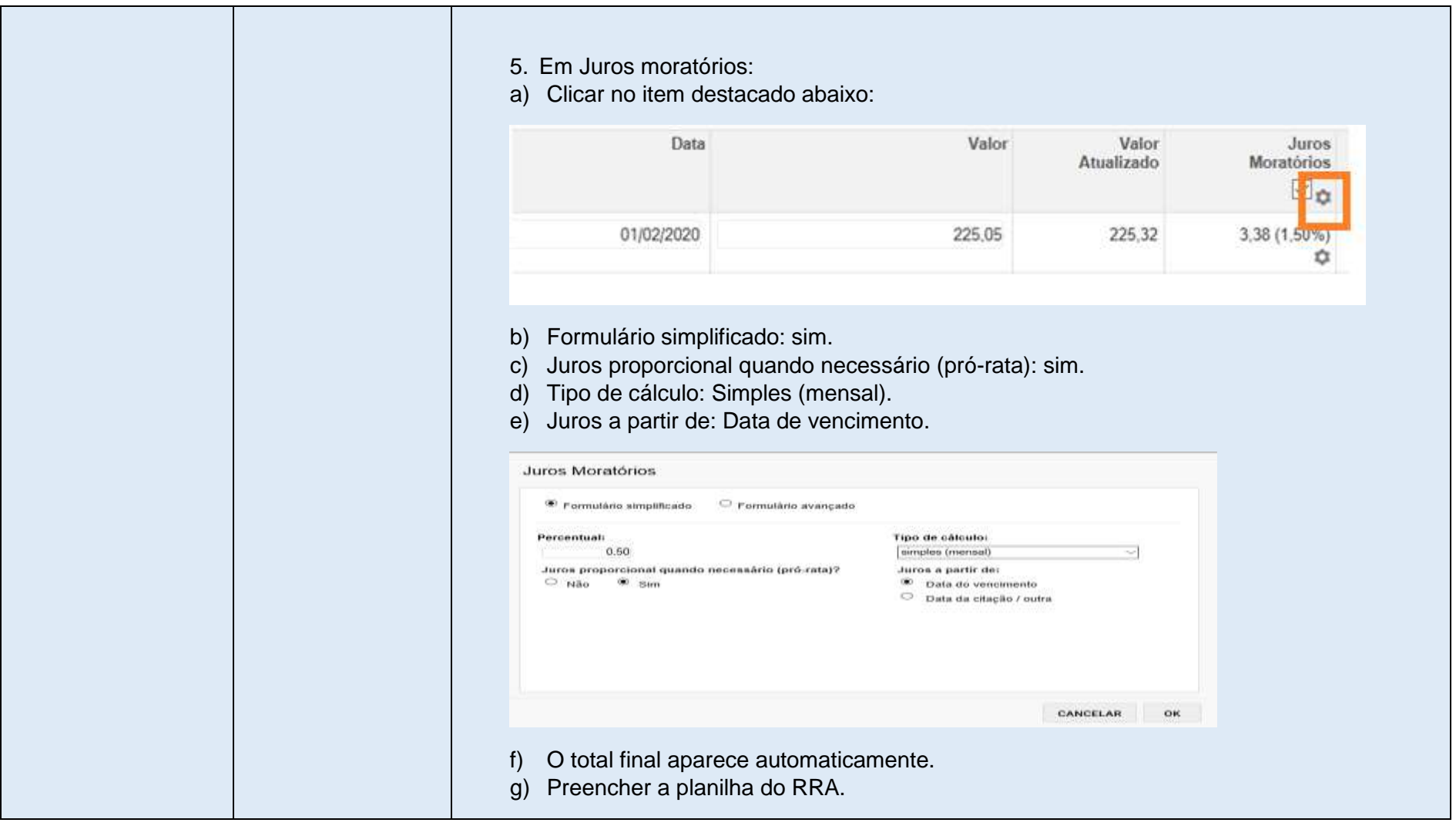

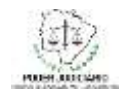

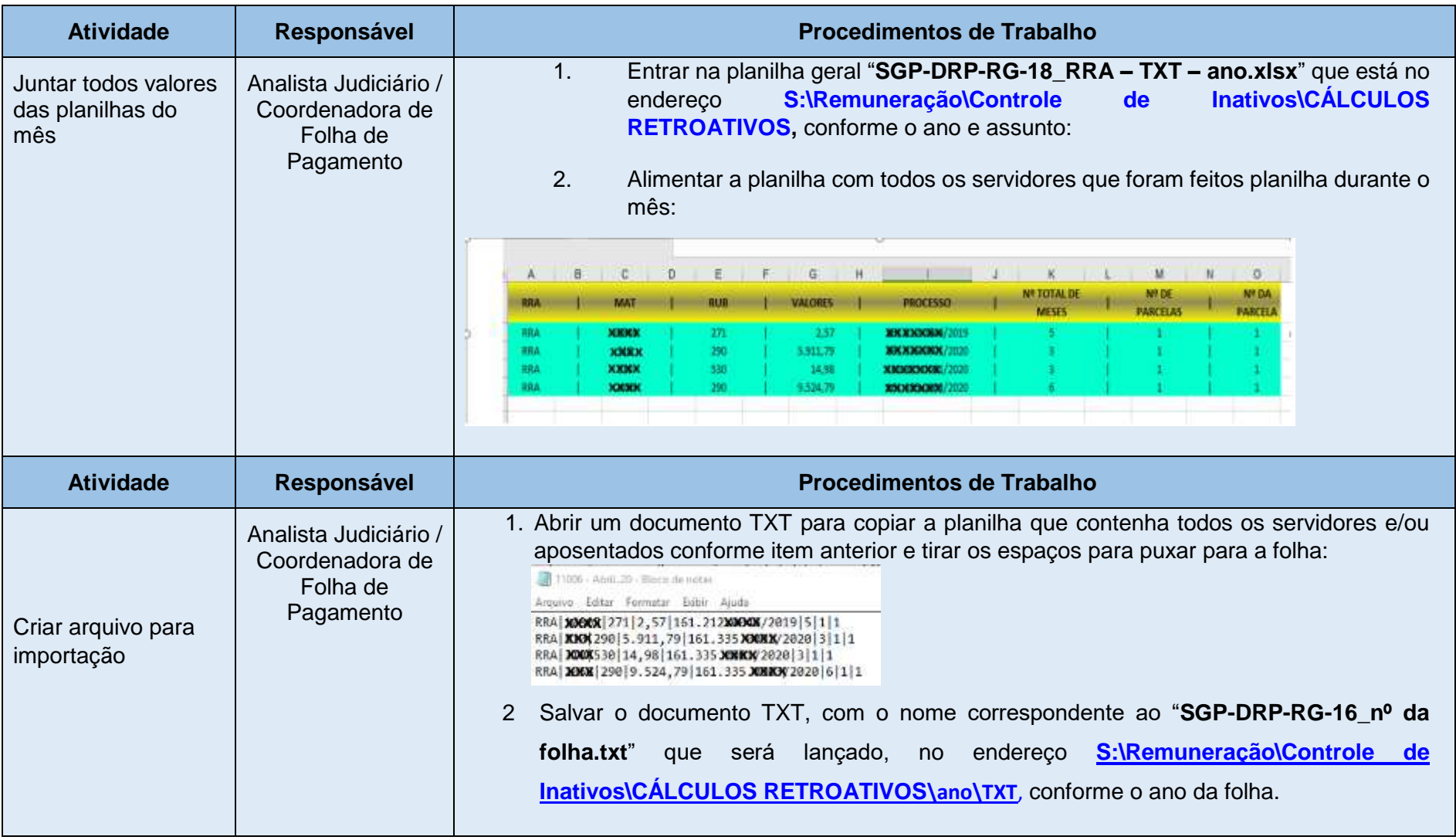

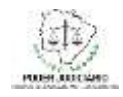

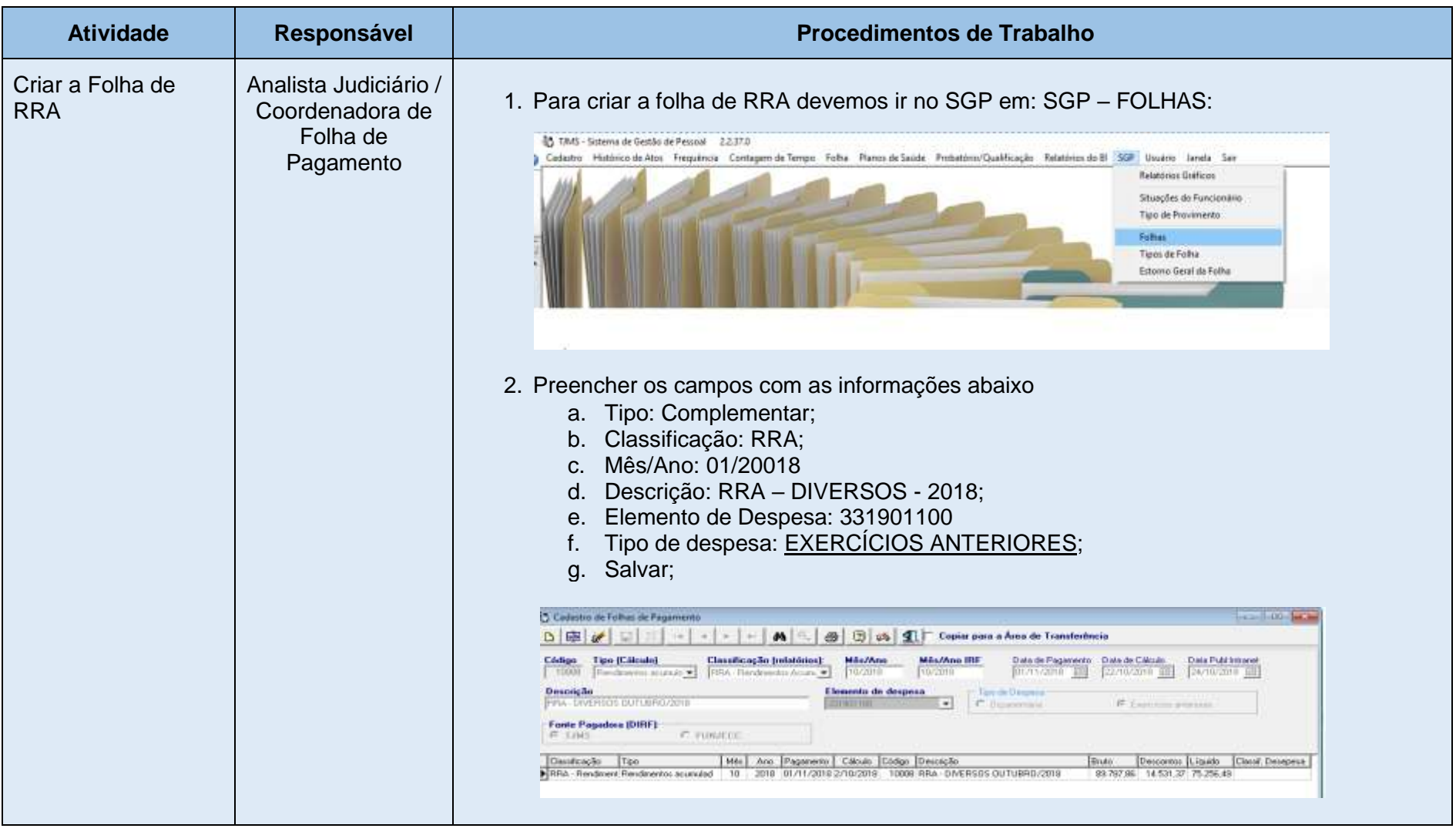

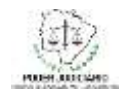

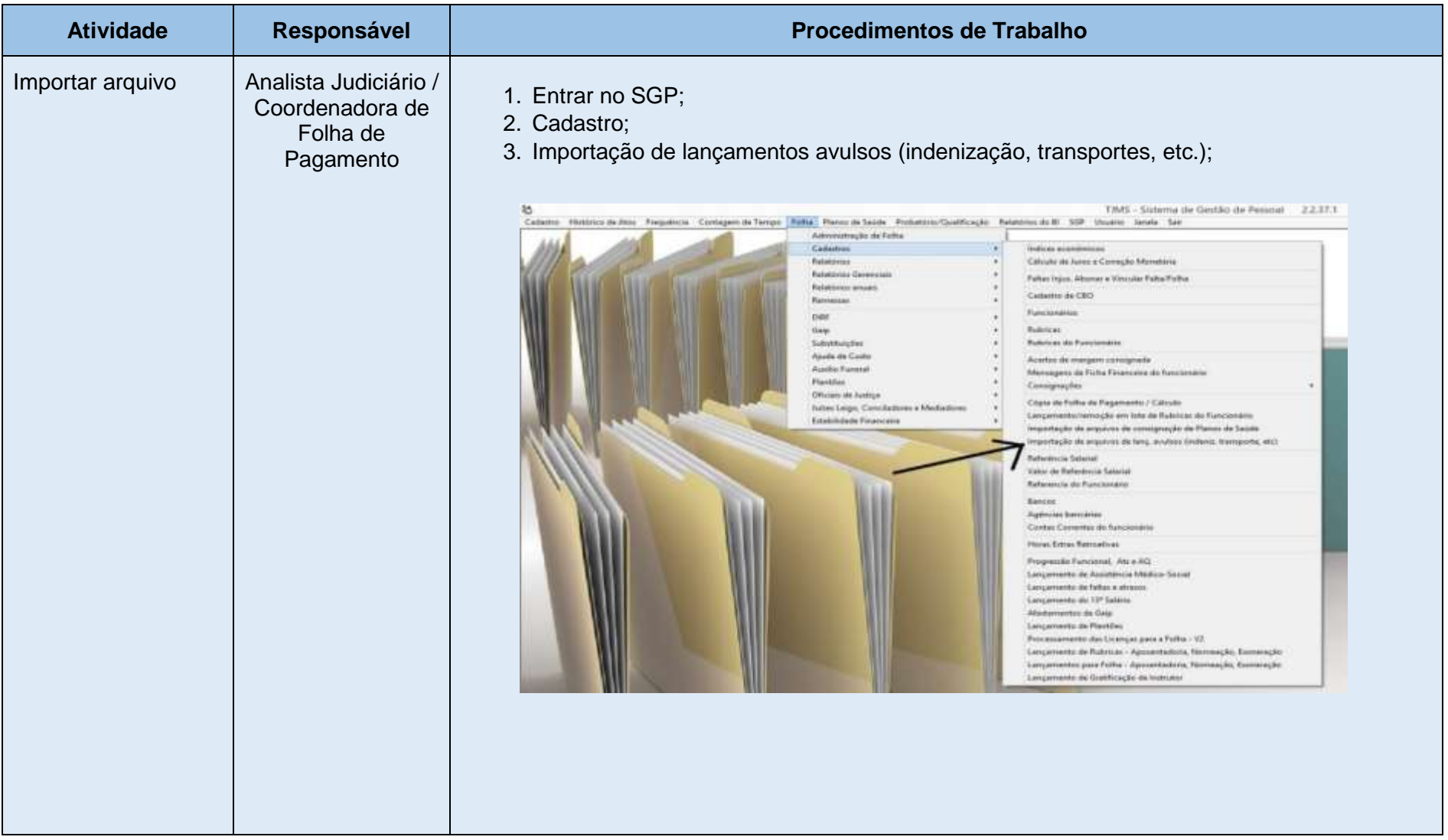

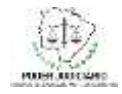

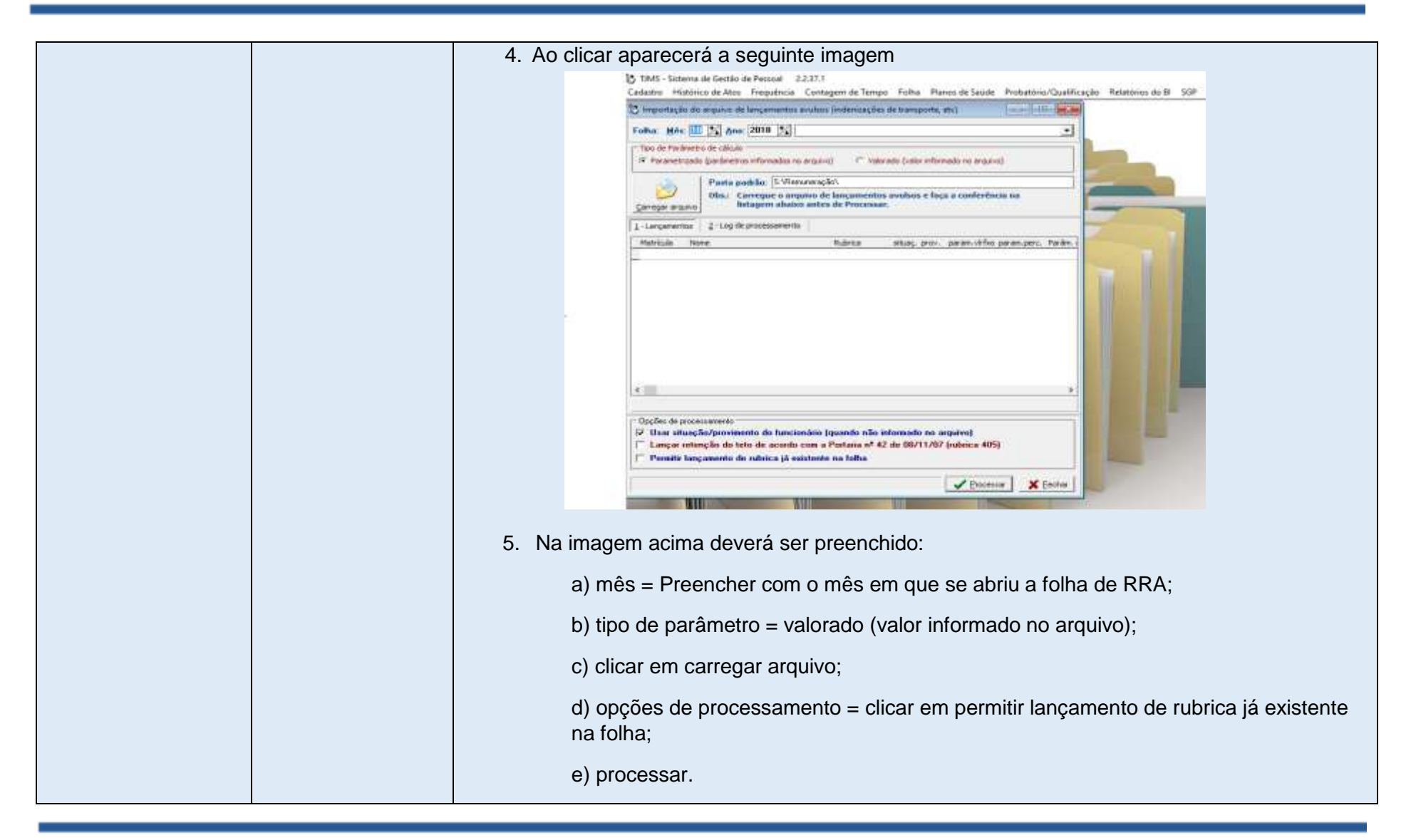

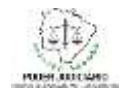

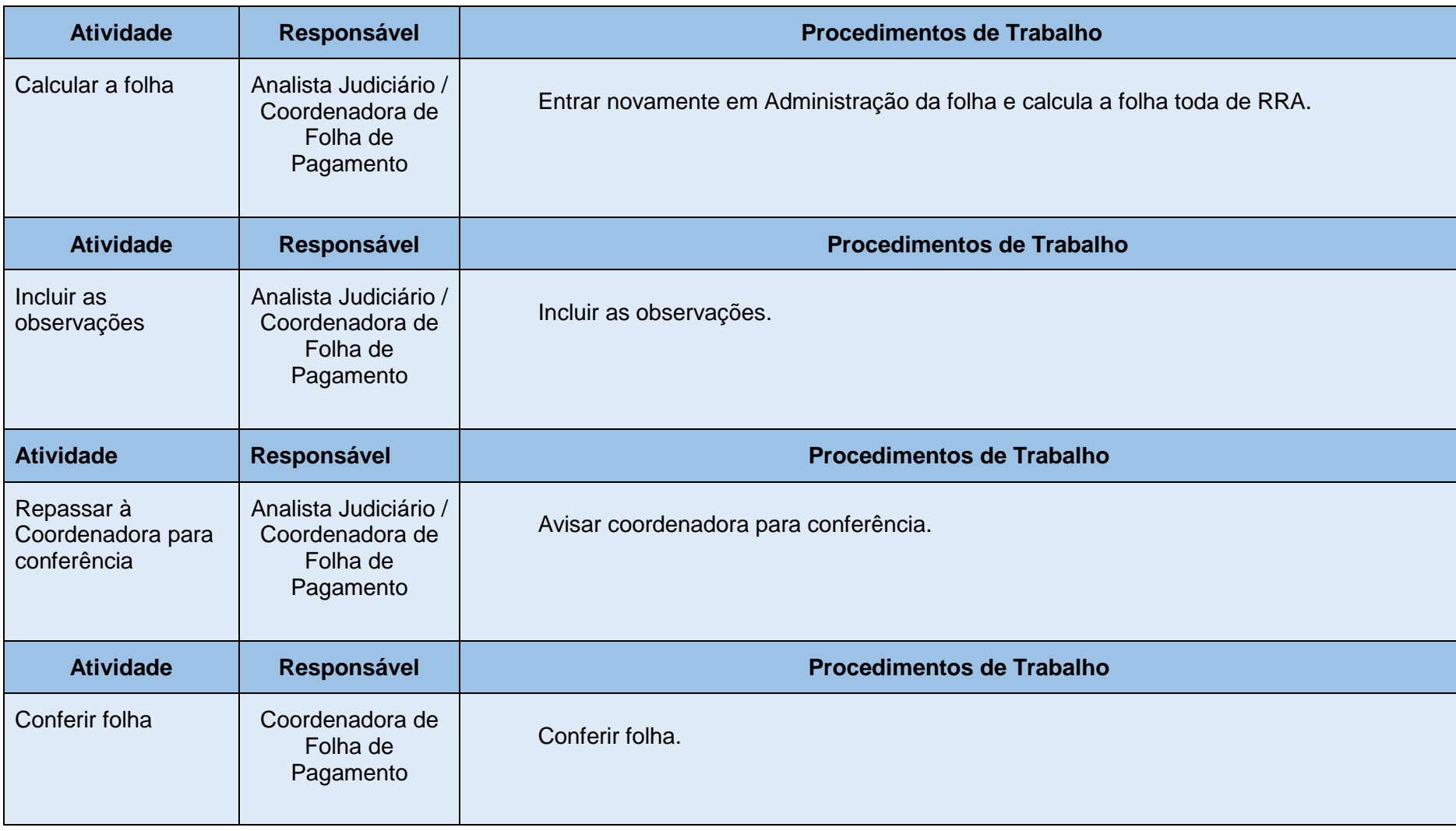

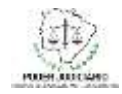

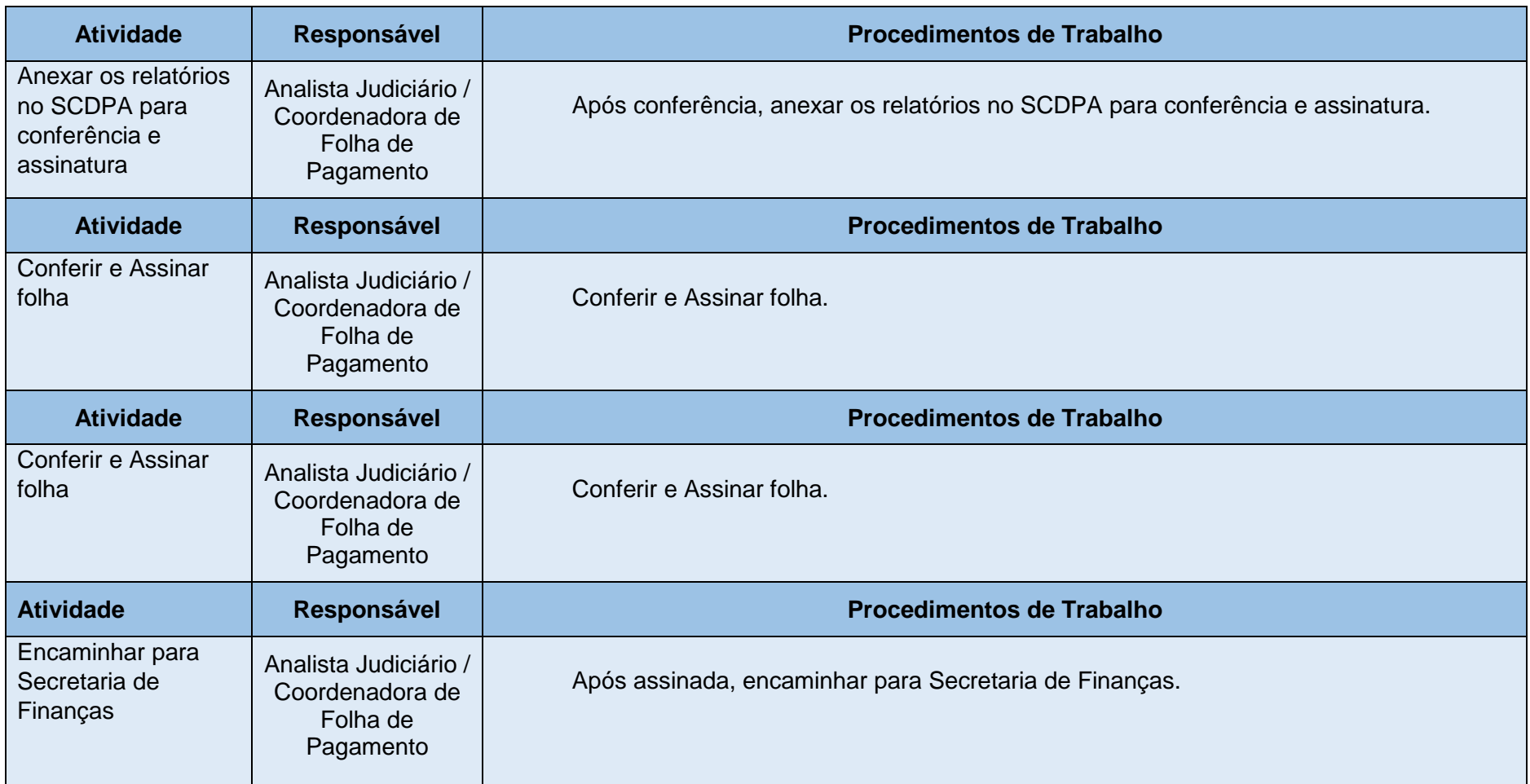